## Cheatography

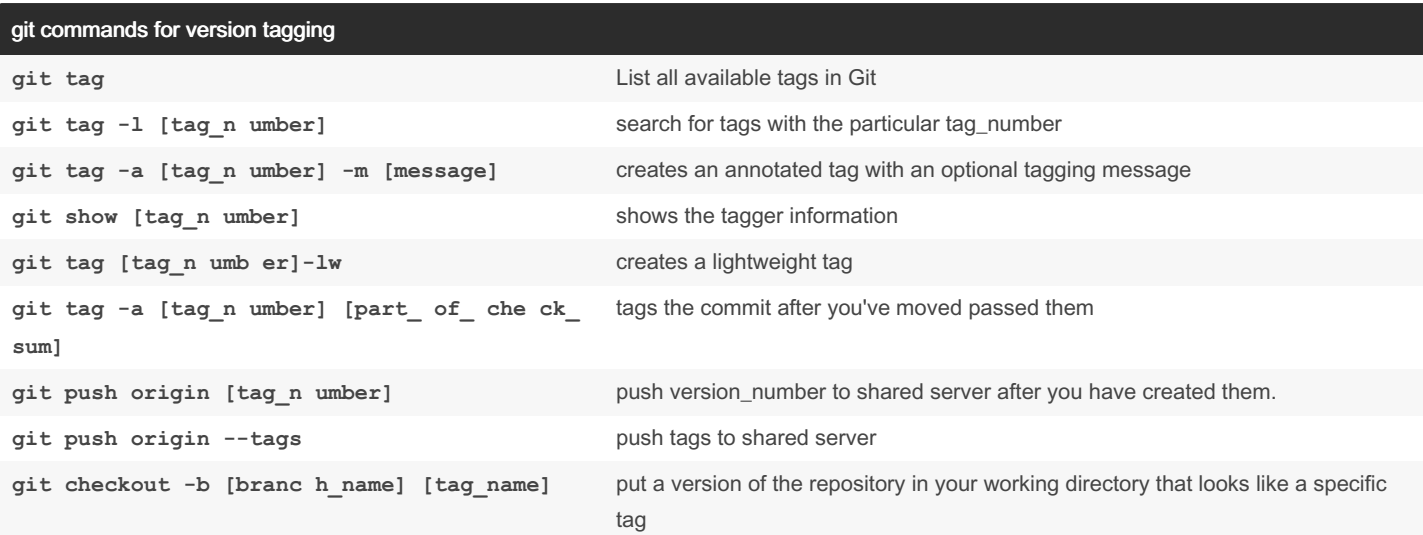

By default, the git push command doesn't transfer tags to remote servers. You will have to explicitly push tags to a shared server after you have created them. This process is just like sharing remote branches, you can run git push origin "tag\_name"

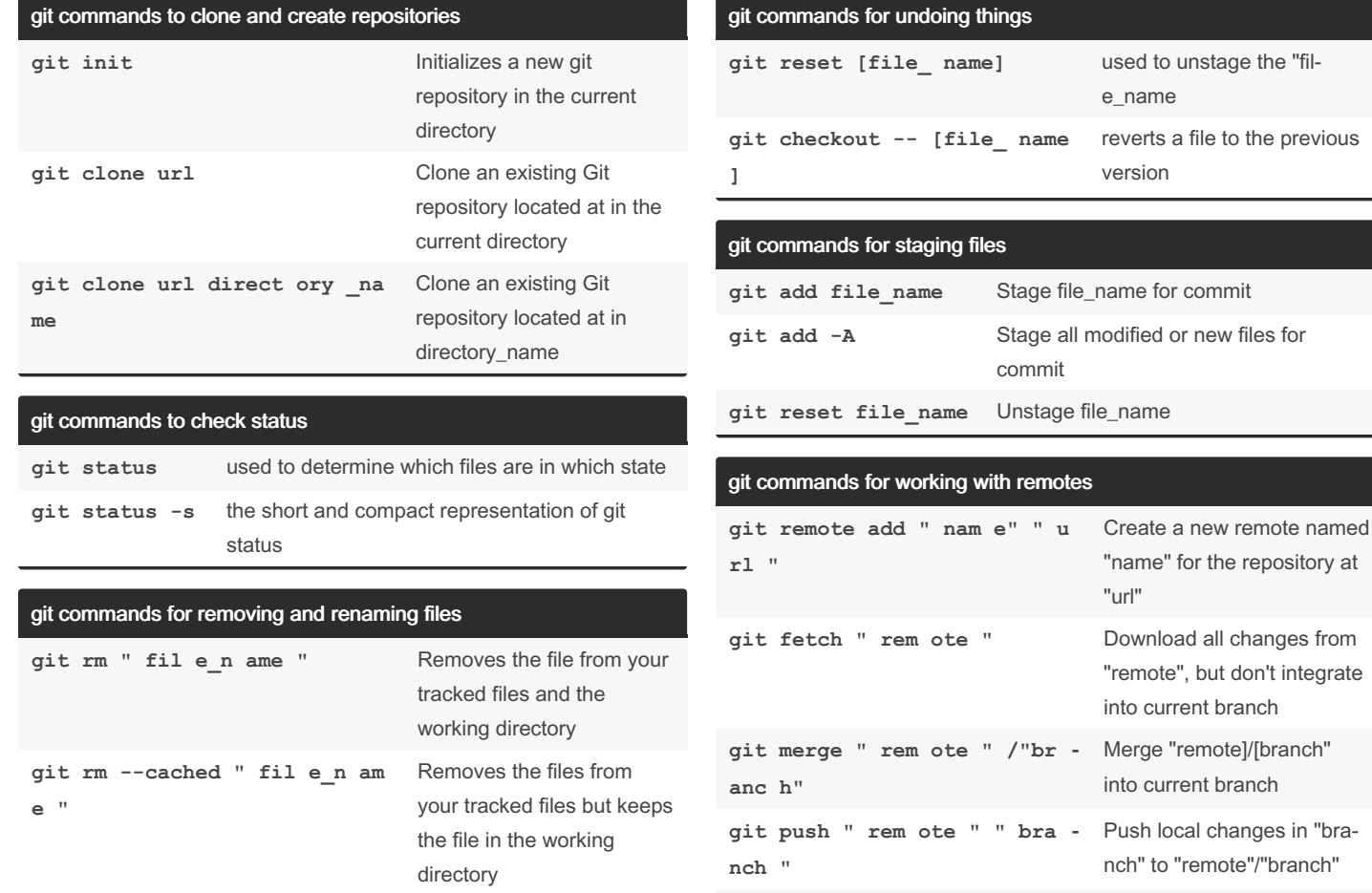

**e\_t o"**

By \_\_i-Sage\_\_ (\_\_i-Sage\_\_) [cheatography.com/i-sage/](http://www.cheatography.com/i-sage/)

**git mv " fil e\_f rom " " fil**

Published 12th July, 2023. Last updated 13th July, 2023. Page 2 of 2.

**nch "**

Renames the file form "fil‐ e\_from" to "file\_to"

> Sponsored by Readable.com Measure your website readability! <https://readable.com>

Fetch and merge all changes from "remote"/"br‐ anch" into current branch

**git pull " rem ote " " bra ‐**

"bra-

## Cheatography

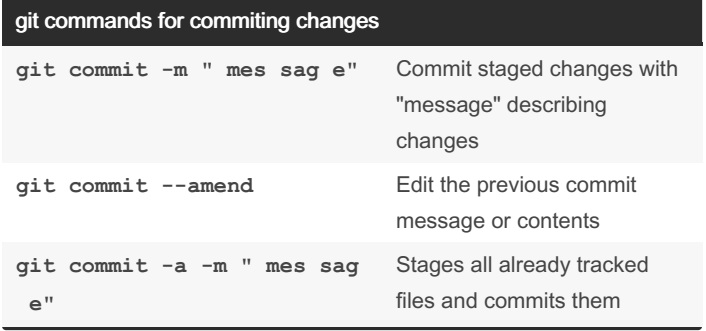

## git commands for branching and merging

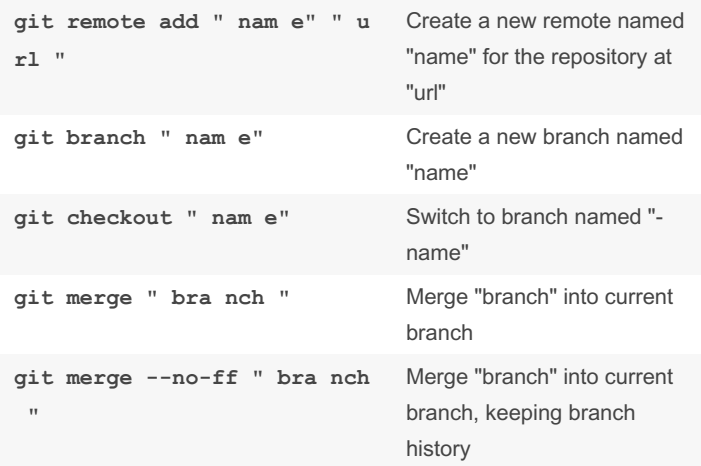

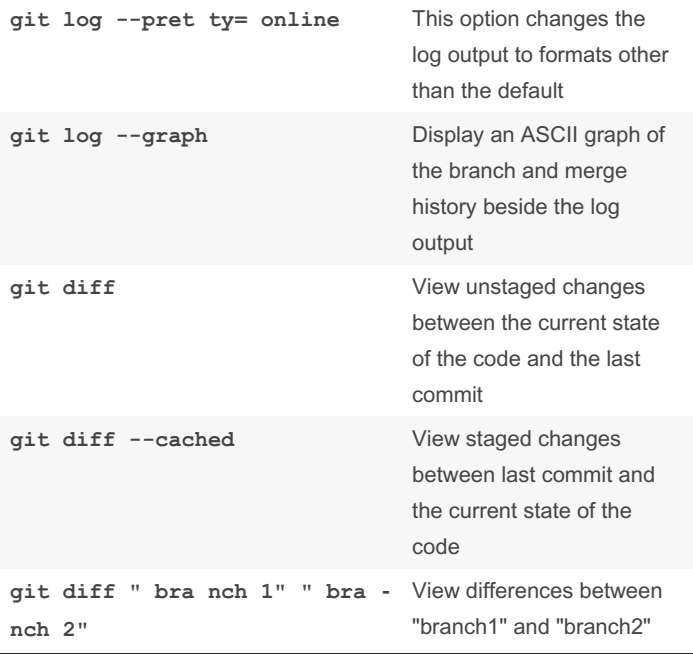

git commands for inspections and differences (cont)

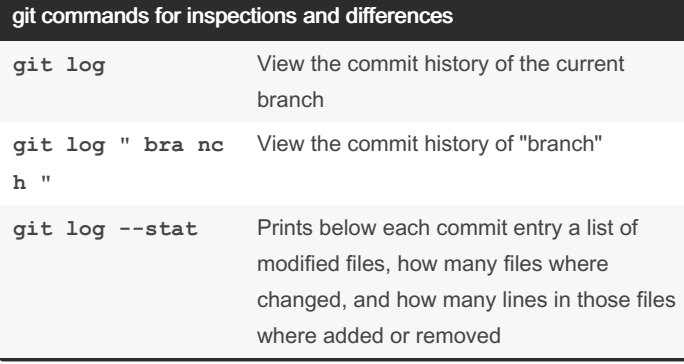

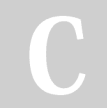

By \_\_**i-Sage**\_(\_\_i-Sage\_) [cheatography.com/i-sage/](http://www.cheatography.com/i-sage/)

Published 12th July, 2023. Last updated 13th July, 2023. Page 3 of 2.

Sponsored by Readable.com Measure your website readability! <https://readable.com>